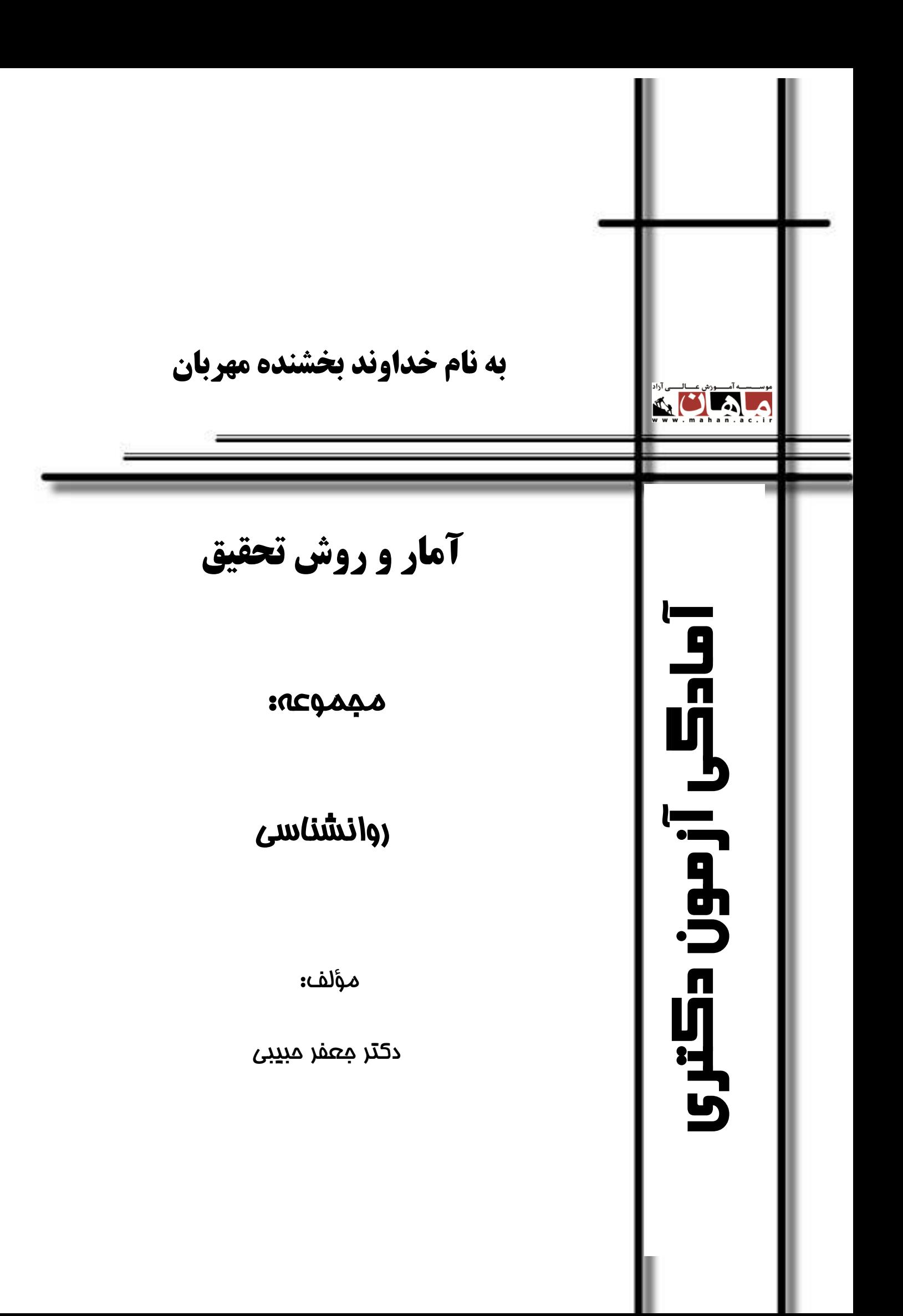

دکتر حبیبی، جعفر آمار و روش تحقیق / دکتر جعفر حبیبی ISB/N: 978-600-458-700 -6 شابک وضعیت فهرستنویسی: فیپا مختصر فارسی ـ چاپ اول -1 آمار و روش تحقیق -2 آزمونها و تمرینها -2 آزمون دورههای تحصیالت تکمیلی -4دانشگاهها و مدارس عالی ـ ایران ـ آزمونها ج ـ عنوان شماره کتابشناسی ملی تهران ـ مشاوران صعود ماهان: 1401 172ص: جدول، نمودار، )آمادگی آزمون دکتری(

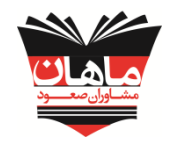

انتشارات مشاوران صعود ماهان

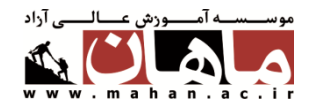

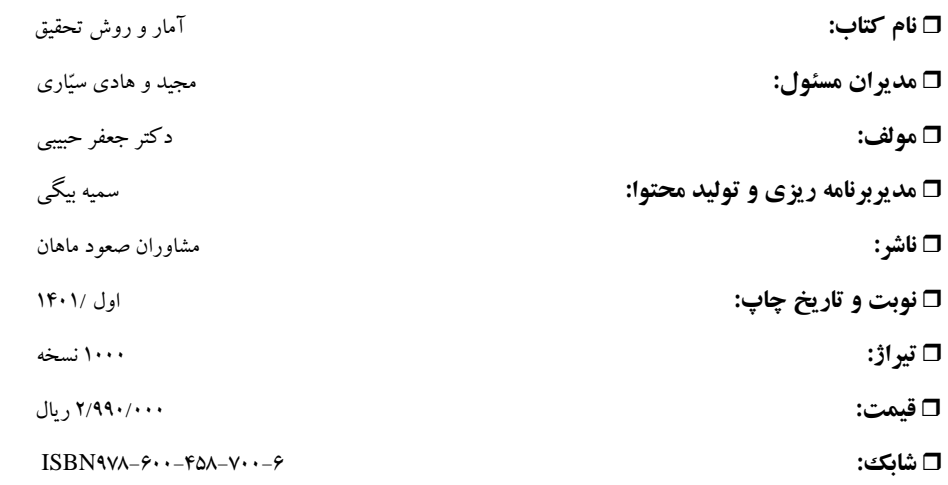

انتشارات مشاوران صعود ماهان:تهران ـ خیابان ولیعصر، باالتر از تقاطع ولیعصر مطهری، پالک 2050

تلفن: 88100113 و 88401313

کلیه حقوق مادی و معنوی این اثر متعلق به موسسه آموزش عالی آزاد ماهان میباشد. و هرگونه اقتباس و

کپیبرداری از این اثر بدون اخذ مجوز پیگرد قانونی دارد.

.<br>مقدمه ماشر

**بنام خدا**

ایمان داریم که هر تغییر و تحول بزرگی در مسیر زندگی بدون تحول معرفت و نگرش میسر نخواهد بود. پس بیایید با اندیشه توکل، تفکر، تالش و تحمل در توسعه دنیای فکریمان برای نیل به آرامش و آسایش توأمان اولین گام را برداریم. چون همگی یقین داریم دانایی، توانایی میآورد

شاد باشید و دلی را شاد کنید

**برادران سیاری**

**فهرست مطالب**

| بخش اول أمار                                                 | ۶               |
|--------------------------------------------------------------|-----------------|
| <b>فصل اول</b> شاخصهای توزیع فراوانی و نمودارها              | ٧               |
| <b>فصل دوم</b> شاخصها <i>ی</i> مرکزی                         | ۱۶              |
| <b>فصل سوم</b> شاخصهای پراکندگی                              | ٢۴              |
| <b>فصل چهارم</b> نمرات استاندارد و منحنی طبیعی               | $\uparrow$      |
| فصل پنجم همبستگی                                             | ٣٧              |
| فصل ششم پیشبینی                                              | ۴۳              |
| فصل هفتم برأورد (تعميم)                                      | ۴۸              |
| <b>فصل هشتم</b> آزمون فرضيه                                  | ۵٣              |
| <b>فصل نهم</b> أزمونهاى أماري ناپارامتريک (غير مشروط)        | ۵۸              |
| فصل دهم أزمونهاي پارامتريک (مشروط)                           | ۶۶              |
| <b>فصل يازدهم</b> آزمون مقايسه چندگروهه (مقايسه چند ميانگين) | $Y\Upsilon$     |
| <b>فصل دوازدهم</b> همبستگی چندمتغیره و انواع رگرسیون         | ٨۵              |
| فصل سيزدهم احتمالات                                          | ٩.              |
| فصل چهاردهم پیوست                                            | ۹۷              |
| بخش دوم روش تحقيق                                            | ۱۱۶             |
| <b>فصل اول</b> متغيرها                                       | ۱۱۷             |
| <b>فصل دوم</b> تحقيقات و منابع شناخت                         | ۱۲۱             |
| <b>فصل سوم</b> موضوع، سؤال و فرضیههای تحقیق                  | ۱۲۹             |
| <b>فصل چهارم</b> ابزارهای اندازهگیری و طیفهای سنجش           | ۱۳۴             |
| فصل ينجم نمونهگيري                                           | ۱۴۳             |
| <b>فصل ششم</b> تحقيقات كيفى                                  | $Y^{\epsilon}Y$ |
| <b>فصل هفتم</b> روشهای تحقیق کیفی                            | ۱۵۳             |
| <b>فصل هشتم</b> روشهای تحقیق کمّی [از نوع توصیفی]            | ۱۶۰             |
| <b>فصل نهم</b> روشهای تحقیق کمّی [از نوع تجربی]              | ۱۶۸             |

**پیشگفتــــــــــار**

آمار و روش تحقیق یکی از دروس تأثیرگذار برای کسب موفقیت در مقاطع ارشد و دکتری بسیاری از رشتهها از جمله روانشناسی و علوم تربیتی است. این درس دارای سرفصلهایی مشترک در تمامی گرایشهای روانشناسی و علوم تربیتی بوده و در چند سال اخیر، سطح سؤاالت کنکورهای ارشد و دکتری نیز یکسان و سؤاالت از مباحثی مشترک طراحی شده است.

در کتاب حاضر سعی بر آن شده است که مطالب آماری و پژوهشی بهطور جامع، با بیانی روان و با استفاده از تجربة سالها تدریس در دروس ریاضی، آمار و روشهای تحقیق، خدمت شما عزیزان ارائه شود که هم قابلیت استفاده برای آمادگی کنکورهای ارشد و دکتری را داشته باشد و هم بتواند بهعنوان کتابی راهگشا در کنار منابع اصلی در دورههای ارشد و دکتری رشتههای روانشناسی و علوم تربیتی مورد استفاده قرار گیرد. آشنایی با روشهای مختلف آماری و انواع روشهای تحقیق، تنها به مرحلة آمادگی کنکور محدود نشده، بلکه دانشجویان عزیز در دروس دانشگاهی در مقاطع مختلف، پایاننامه ارشد، آزمون جامع دکتری و همچنین در رساله دکتری، نیاز به تسلط بر آمار و تکنیکهای تحقیق خواهند داشت. اما غالباً به دالیل مختلفی مانند ضعف پایه ریاضی، بیان نامفهوم کتابها، عدم تسلط کافی برخی از اساتید و ... یادگیری کامل، مفهومی و کاربردی این درس به مشکلی بزرگ برای اغلب دانشجویان علوم انسانی تبدیل شده است. لذا تالش شده است نکات آماری و پژوهشی، بهصورت مفهومی و با رویکردی کاربردی خدمت شما عزیزان ارائه شود.

ترتیب ارائه مطالب در کتاب حاضر، کمی متفاوت با کتب دیگر (منابع اصلی و کمکآموزشی) بوده و سعی بر آن شده تا بهترین نظم ممکن را برای یادگیری فراهم سازد. بهطور خاص در قسمت روشهای تحقیق، مباحث بهگونهای مطرح شده است که دانشجو بعد از آشنایی با مقدمات تحقیق، با دستهبندی کلی پژوهشهای کمّی و کیفی در ابتدا آشنایی کامل و عمیق پیدا کرده و سپس به ترتیب از سادهترین تا پیچیدهترین روش تحقیق مورد بحث قرار بگیرد. بهعنوان مثال روش تحقیق آزمایشی که به دقیقترین روش پژوهشی معروف است، در آخرین فصل روشهای تحقیق مورد بحث قرار گرفته است.

اگر بخواهیم مطابقت با محتوای کنکورهای ارشد و دکتری را مدنظر قرار دهیم، این کتاب دارای پوشش حداقل 80 درصدی بوده و در کنار درسنامه، کتاب تست با پاسخنامه تشریحی کنکورهای ارشد و دکتری سالهای اخیر نیز تدارک دیده شده تا نیاز عزیزان را در مسیر آمادگی این آزمونها تا حدود زیادی بهطرف سازد. لذا توصیه میشود در کنار این دو مجموعه کتاب و تست، اگر دانشجویان عزیز تسلط کافی پیدا کردند و عالقه به مطالعه گستردهتر داشتند، صرفاً از منابع اصلی )و نه کمکآموزشی( مانند

> کتاب دالور، فرگوسن، شیولسون، میرز و ... استفاده کنند. در پایان شکر خالق را بهجا آورده و از خداوند حکیم مسئلت دارم تا این توفیق را نصیب بنده کرده تا بتوانم برای دانشپژوهان عزیز، معلمی سالم، آگاه و راهنما باشم. جعفر حبیبی - مدرس آمار، روشهای تحقیق و نرمافزارهای آماری

**Instagram.com/Habibi\_Res\_Sta , t.me/Habibi\_Res\_Sta**

# **بخش اول**

**آمار**

**فصل اول شاخصهای توزیع فراوانی و نمودارها فصل دوم شاخصهای مرکزی فصل سوم شاخصهای پراکندگی فصل چهارم نمرات استاندارد و منحنی طبیعی فصل پنجم همبستگی فصل ششم پیشبینی فصل هفتم برآورد )تعمیم( فصل هشتم آزمون فرضیه فصل نهم آزمونهای آماری ناپارامتریک )غیر مشروط( فصل دهم آزمونهای پارامتریک )مشروط( فصل یازدهم آزمون مقایسه چندگروهه )مقایسه چند میانگین( فصل دوازدهم همبستگی چندمتغیره و انواع رگرسیون فصل سیزدهم احتماالت فصل چهاردهم پیوست**

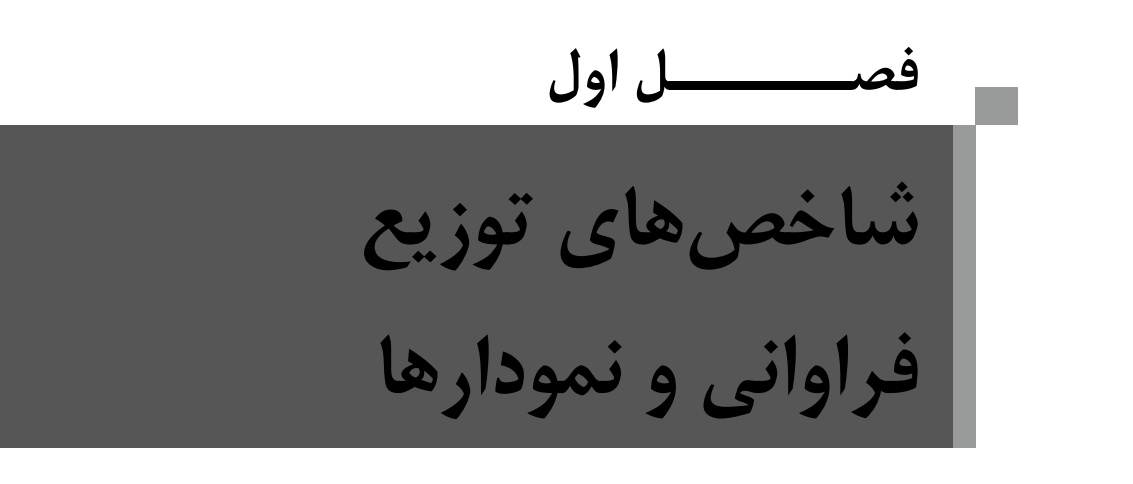

**تعریف آمارهای توصیفی و استنباطی** سرشماری )جامعه 30 ≥ <sup>N</sup>): نمونه <sup>=</sup> جامعه در پژوهش آماری نمونهگیری

ـ در پژوهشهای سرشماری آمار توصیفی کفایت میکند. ـ آمار توصیفی نمونه را توصیف میکند. ـ در تحقیقاتی که نمونهگیری انجام میشود، بعد از توصیف نمونه نتایج آن را به جامعه تعمیم میدهیم و از آمار استنباطی استفاده میکنیم.

**آمار توصیفی:** طبقهبندی، تلخیص و توصیف اطالعات حاصل از نمونه

.1 جدول توزیع فراوانی .2 نمودار .3 شاخصهای مرکزی ) مد/ میانه / میانگین( .4 شاخصهای پراکندگی .5 نمرات استاندارد و منحنی طبیعی .6 همبستگی و رگرسیون - مهمترین کارکرد آمار توصیفی چیست؟ تلخیص )خالصه کردن( - چگونه به هدف میرسد؟ دادههای عددی را در شاخصهای آماری مثل میانگین و واریانس خالصه میکند. - هدف آمار توصیفی : توصیف اطالعات حاصل از نمونه

**آمار استنباطی:** به تحلیل و تفسیر و تعمیم نتایج حاصل از تنظیم و محاسبه مقدماتی آماری تکیه دارد.

**هدف آمار استنباطی:** تعمیم اصول و یافتهها برای پیشبینی حوادث <sup>آ</sup>مار استنباطی (تحلیل آماری) به دو دسته آزمون فرضیه و تعمیم تقسیم میشود:

### **.1 آزمون فرضیه**

آزمونهای آماری مانند تحلیل واریانس وظیفه آزمودن فرضیه و بررسی معناداری را دارند؛ درواقع تأیید یا رد فرضیهها را مشخص میکنند. بـه دالیـل مختلفـی، آزمونها از گستردگی و تعدد بالایی برخوردارند. از مهمترین این دلایل میتوان به انواع فرضیه (همبستگی، مقایسهای و علی) و انـواع سـطح سـنجش متغیرهـا )اسمی، ترتیبی، فاصلهای و نسبی( اشاره کرد.

### **.2 تعمیم: برآورد ویژگیهای جامعه از روی ویژگیهای نمونه** حروف یونانی حروف التین به ویژگیهای عددی جامعه، پارامتر و به ویژگیهای عددی نمونه، آماره گفته میشود.

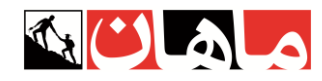

**جدول 1** عالئم مربوط به پارامتر و آماره

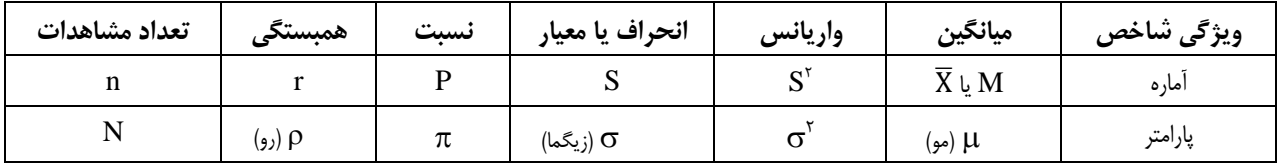

وجه مشترک آمار توصیفی و استنباطی: شاخص نمونه (از شاخص آماری نمونه جهت برآورد پارامتر جامعه استفاده میکنند)

برآوردکننده: ویژگی نمونهای که بهصورت تصادفی از جامعه انتخاب شده باشد.

در واقع به کمک آماره ها ابتدا نمونهی انتخاب شده از جامعه توصیف شده و سپس برآورد و فرض آزمایی پیرامون ویژگی های جامعه صورت می گیرد.

#### **حدود واقعی اعداد**

طبق قرارداد علم آمار، در جهت سنجش و اندازهگیری دقیقتر، میبایست هر داده کمّی را بهصورت طیفی پیوسته از حد پایین تا حد بالا در نظر بگیریم (نیم واحد پایینتر تا نیم واحد باالتر(.

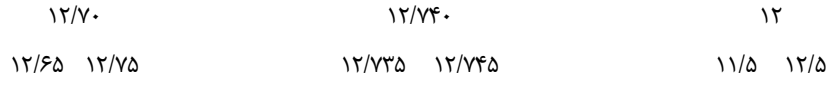

### **جدول توزیع فراوانی**

**.1 جدول غیرطبقاتی**

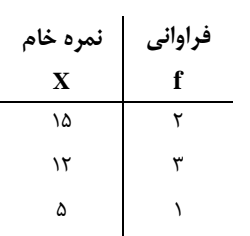

### **.2 جدول طبقاتی )دارای خطای طبقهبندی 1 )**

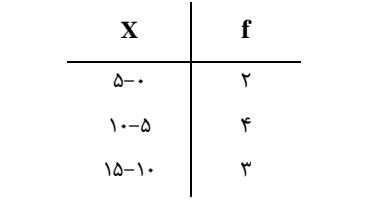

زمانی که تعداد دادهها و همچنین پراکندگی آنها زیاد باشد از جدول طبقاتی استفاده میکنیم.

استفاده از جداول طبقاتی، باعث ایجاد خطایی در محاسبه شاخص های آماری خواهد شد که به آن خطای طبقه بندی گفته می شود.

)خطای طبقهبندی عبارت است از اختالف بین شاخص آماری محاسبهشده در استفاده از توزیع فراوانی طبقهبندیشده و توزیع فراوانی طبقهبندینشده(

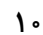

**نکته**: خطای طبقهبندی با طول طبقات رابطة مستقیم و با تعداد طبقات رابطة عکس دارد.

به عنوان مثال، در جداول زیر که برای طبقه بندی داده های 0 تا 100 استفاده شده اند، جدول B مقدار خطای بیشتری دارد.

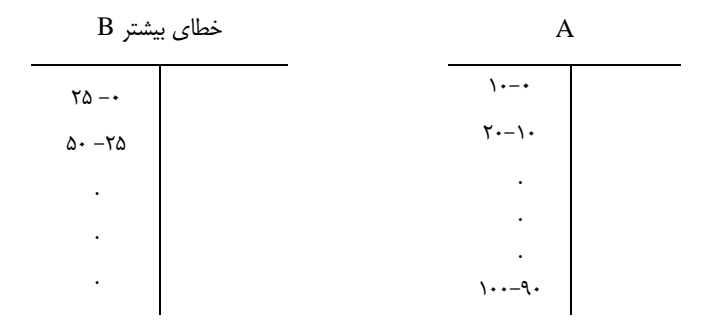

**1معرفی شاخصهای توزیع فراوانی**

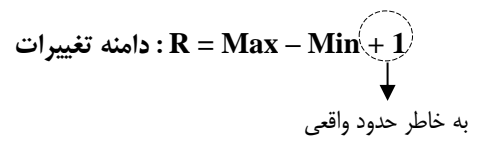

 $5.9.1 \cdot 10.75$ 

 $R = \frac{1}{6}$  $(6 - \Delta)$  $\Delta = \frac{1}{6}$  $R = \gamma \xi - \xi + \eta = \gamma \eta$ 

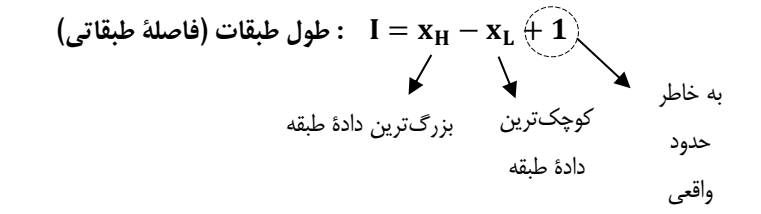

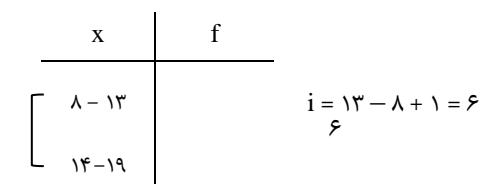

**K =**  R **تعداد طبقات** به کمک حاصل تقسیم دامنه تغییرات بر طول طبقات میتوان تعداد طبقات جدول را محاسبه کرد. به عنوان مثال، اگر دامنه تغییرات برابر 100 و طول طبقات مساوی 5 باشد، تعداد 20 طبقه خواهیم داشت.

<sup>1</sup> - Frequency distribution

### **نحوة ساختن توزیع فراوانی طبقهبندیشده**

اولین مرحله: محاسبه دامنة تغییرات دومین مرحله: تعیین تعداد طبقات

معموالً تعداد طبقات بین 10 تا 20 طبقه اختیار میشود، اما میتوان از فرمول زیر که به قانون استرژ معروف است نیز استفاده کرد:

 $K = \lambda + \frac{\mu}{3} \log(n)$ 

در فرمول بالا n و K به ترتیب عبارتاند از تعداد اعداد، و طبقهها، پایهٔ لگاریتم بر مبنای ۱۰ است. بهطور مثال، چنانچه تعداد کل اعداد جمعآوریشده مساوی ۶۰ باشد، تعداد طبقهها فرمول مورد بحث، برابر است با:

( <sup>۶۰</sup> log در پایه ۱۰ مساوی ۱/۷۷۸۲ است)

 $K = \frac{1 + \tau}{\tau \text{ Logn}}$ 

 $K = \mathbf{1} + \mathbf{r}/\mathbf{r} \log^{3}$ 

 $K = 1 + r/r$  (1/YVAY)

 $K = 9/A9A.9 \approx V$ 

 $I = \frac{R}{K}$ 

سومین مرحله: تعیین طول طبقات

| X             |                | Cf                     | $\overline{n}$        | $rac{f}{n} \times 1$        | $\frac{Cf}{n}$      | $\frac{Cf}{n} \times \mathcal{N}$ |
|---------------|----------------|------------------------|-----------------------|-----------------------------|---------------------|-----------------------------------|
|               | (فراواني مطلق) | (فراواني تراكمي/تجمعي) | فراواني نسبي          | فراواني درصدي               | فراوانی تراکمی نسبی | فراوانی تراکمی درصدی              |
| ۵             | v              |                        | $\cdot/\tau$          | $\mathsf{r}\cdot\mathsf{X}$ | $\cdot/\tau$        | $\mathbf{y} \cdot \mathbf{y}$     |
| $\lambda$     |                |                        | $\cdot/\right)$       | $\cdot$ %                   | $\cdot/\tau$        | $\mathbf{r}\cdot\mathbf{A}$       |
| ٩             | ۳              | ۶                      | $\cdot/\tau$          | $\mathbf{r}\cdot\mathbf{y}$ | .19                 | 5.7.                              |
| $\mathcal{N}$ |                | $\mathsf{v}$           | $\cdot/\wedge$        | $\cdot$ %                   | $\cdot/\Upsilon$    | $V \cdot \frac{1}{2}$             |
| ۱۶            | س              | $10 (=n)$              | $\cdot/\tau$          | $\mathbf{r}\cdot\mathbf{y}$ |                     | $\cdots$ %                        |
|               | $\Sigma f = n$ |                        | $\sum_{n=1}^{\infty}$ | $\Sigma\%f = \frac{6}{100}$ |                     |                                   |

**نمونهای از یک جدول توزیع فراوانی:**

نکتهٔ مهم در تنظیم جدول توزیع فراوانی این است که اگر دادهها یا طبقات از بزرگ به کوچک مرتب شوند، فراوانی تراکمی یا تجمعی از سـمت پـایین۱ـهبـالای جدول محاسبه خواهد شد؛ درواقع فراوانی تراکمی همواره از سمت عدد یا طبقه کوچک شروع میشود.

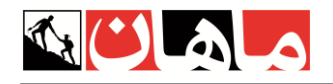

**» نمودارها«** نمایش گرافیکی دادهها )سادهسازی ارائهی داده ها(

**.1 نمودار هیستوگرام 1**

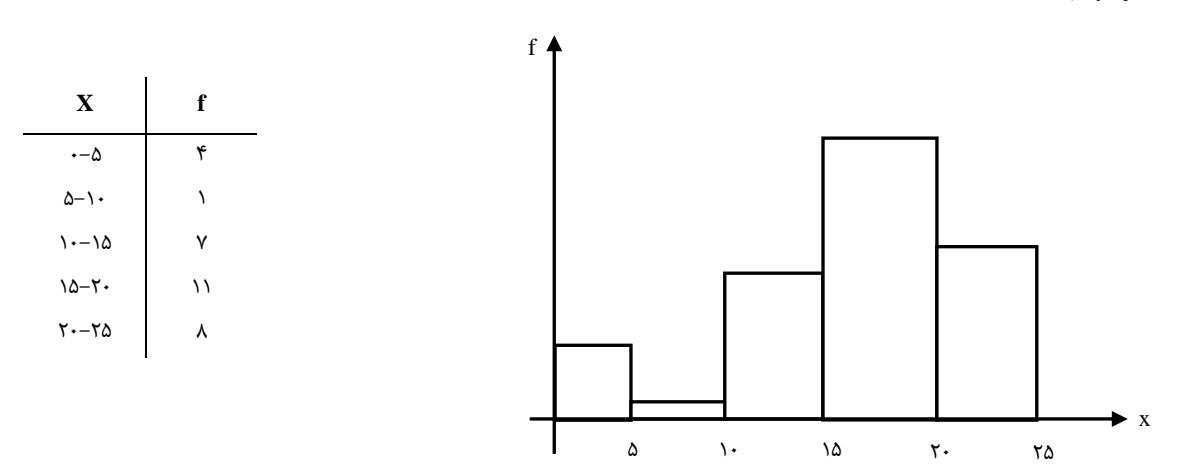

این نمودار در مقیاس $d$ ای فاصلهای و نسبی (کمّی و پیوسته) استفاده شده و کاربرد مهم آن در آمار، <u>بررسی تقارن</u> توزیع است.

**.2 نمودار ستونی 2 )میلهای(**

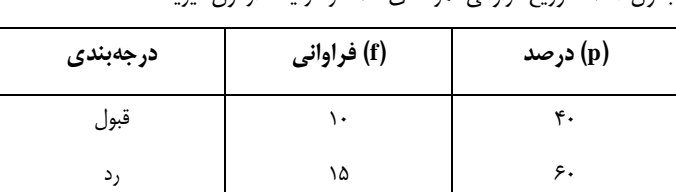

جدول 1ـ2 توزیع فراوانی نمرههای 25 نفر در یک آزمون فیزیک

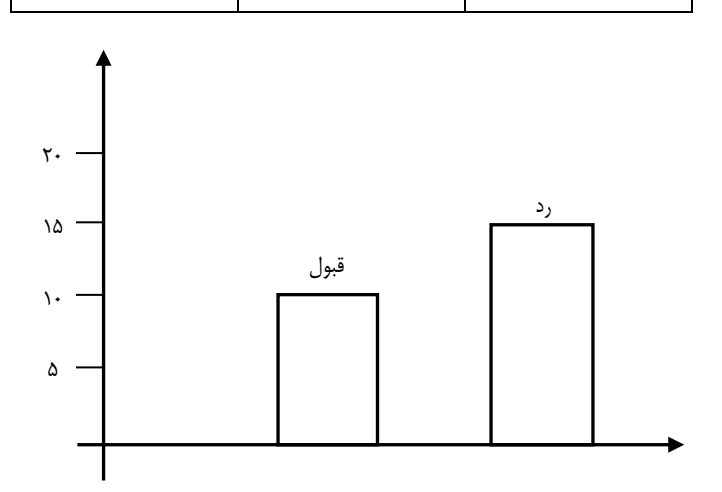

کاربرد نمودار ستونی همانند هیستوگرام بوده (بررسی <u>تقارن توزیع)</u> با این تفاوت که دارای مقیاس اسمی و گسسته است. )حتی ترتیب طبقات در این نمودار اهمیتی ندارد(

1 - histogram

<sup>2</sup> - bargraph

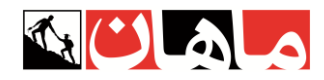

### **.3 نمودار ساقه و برگ )شاخه و برگ( 1**

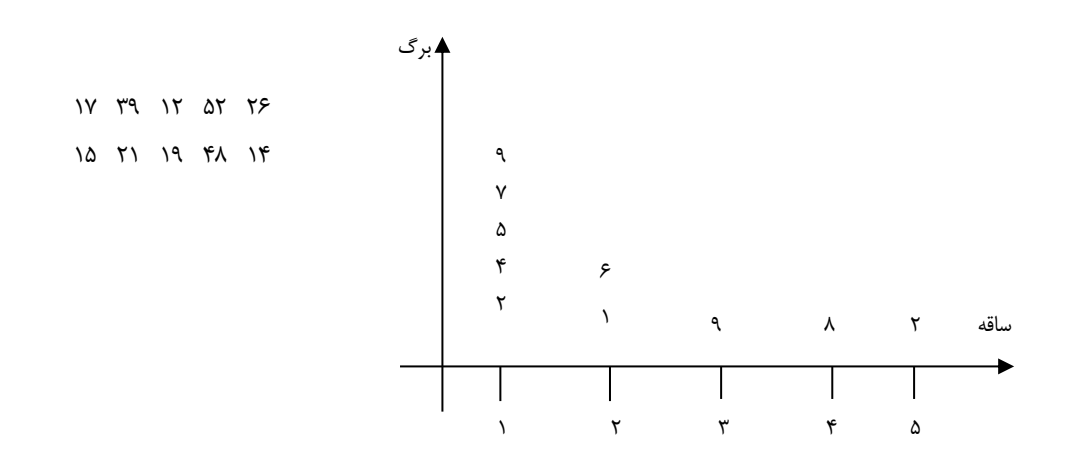

از نظر مقیاس و کاربرد، این نمودار کاملا همانند هیستوگرام است (کاربرد: بررسی تقارن– سطح سنجش: فاصله ای یا نسبی)، با این تفاوت که اگر تعداد دادههـا کم باشد اطالعات جزئیتری نسبت به هیستوگرام در اختیار قرار میدهد.

**.4 نمودار چندضلعی 2**

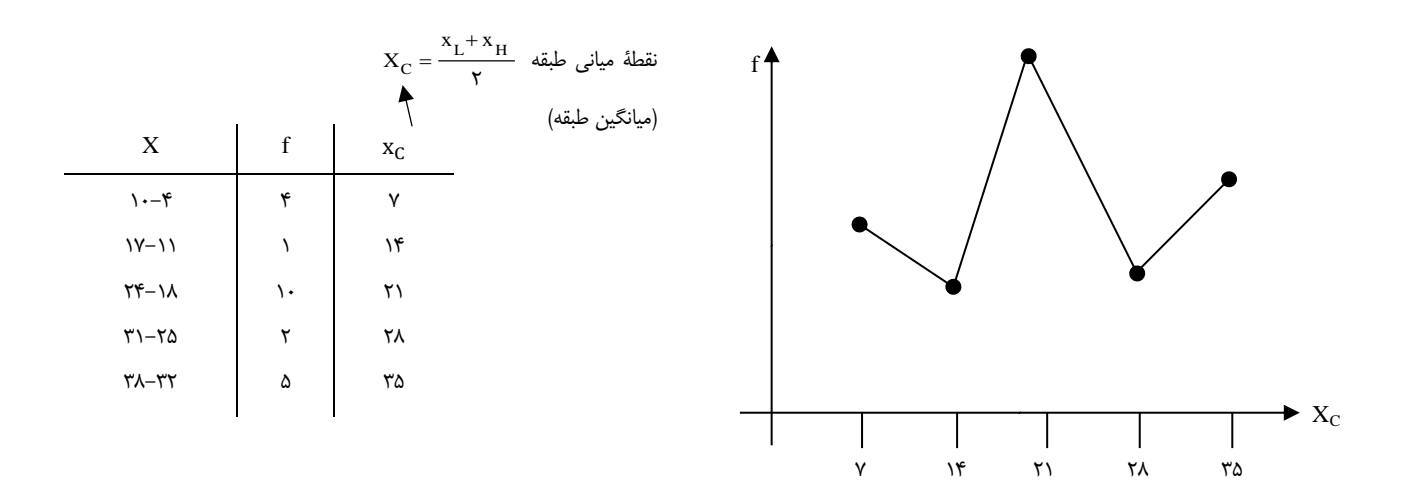

این نمودار نیز برای دادههای کمّی و پیوسته استفاده میشود و پرکاربردترین نمودار به شمار میرود، زیرا جهت مقایسه دو یا چند توزیع از آن استفاده میشود.

<sup>1</sup> - Stem and leaf plot

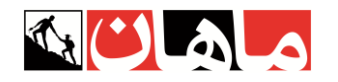

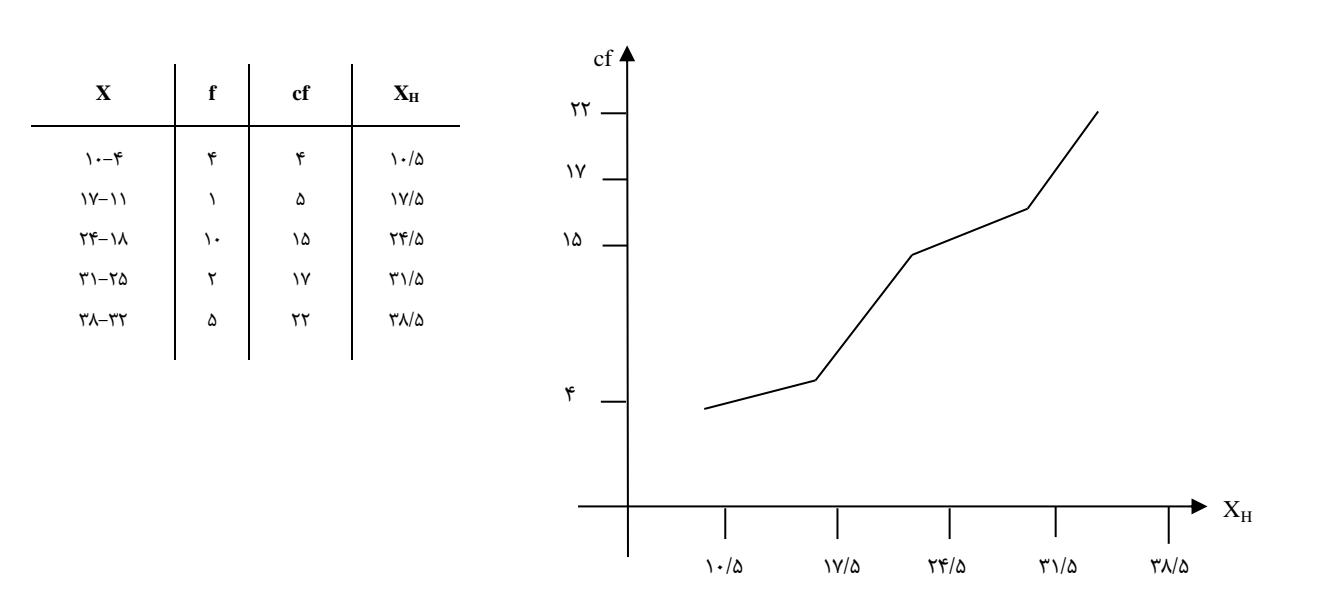

این نمودار کمّی و پیوسته است و جهت نمایش وضعیت یک داده نسبت به سایر دادهها (گروه) استفاده میشود.

**.6 نمودار دایرهای 2**

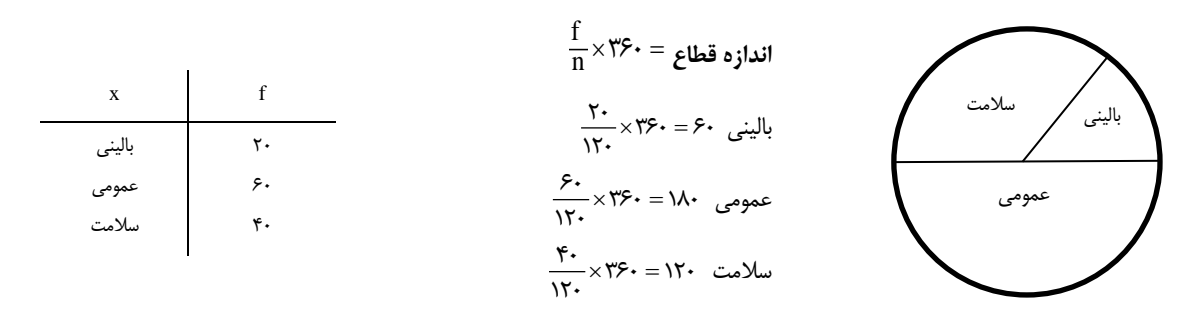

نمودار دایرهای دارای مقیاس اسمی - ترتیبی است و جهت نمایش نسبت جزء به کل استفاده میشود.

<sup>1</sup> - cumulative (Ogive)

<sup>2</sup> - Pie chart

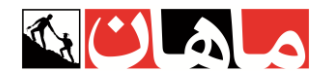

### **.7 نمودار جعبهای 1**

این نمودار کمّی و پیوسته بوده و مهمترین کاربرد آن، یافتن داده پرت است.

بهطوریکه 1/5 برابر دامنه چارکی محاسبه و از مقدار چارک اول کاسته و به مقدار چارک سوم افزوده میشود. دامنة بهدستآمده، دامنة نرمال بوده و اعداد بیرون از این دامنه، دادة پرت به شمار میروند:

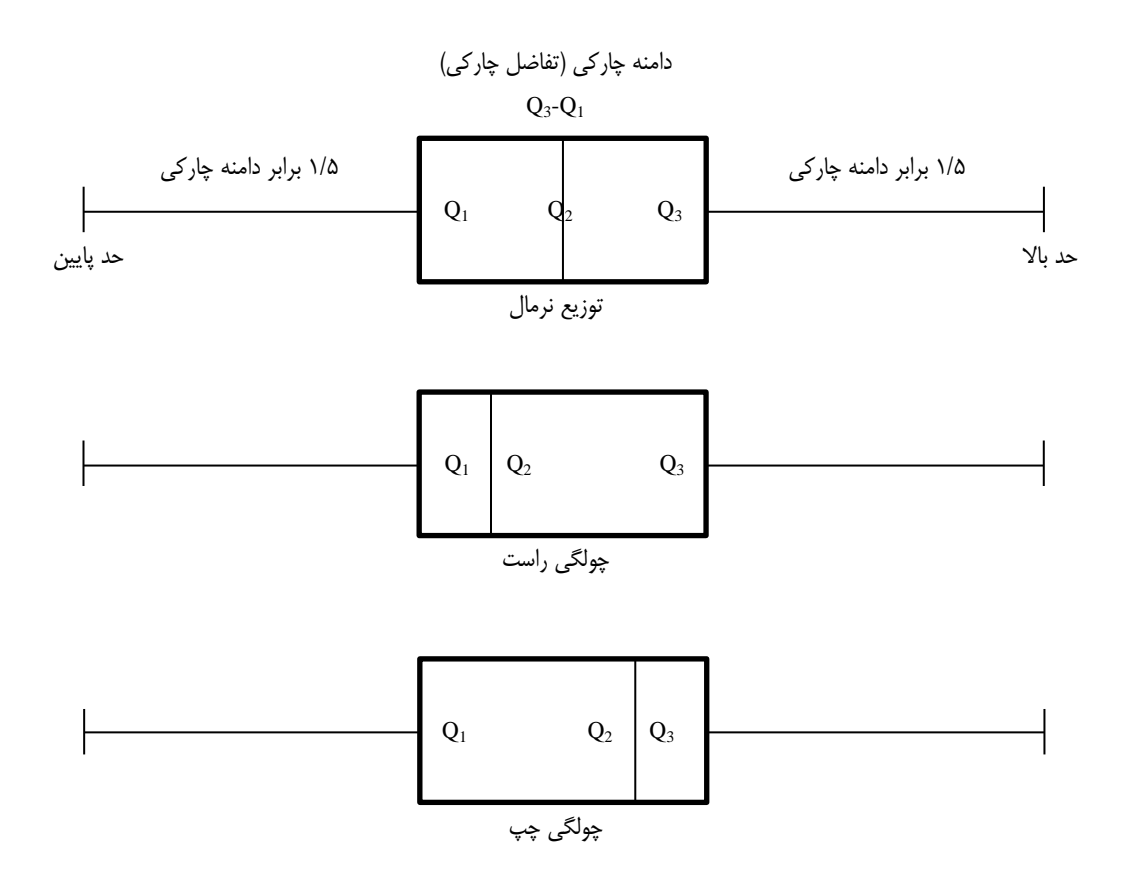

- به عنوان مثال اگر در توزیع داده های یک پژوهش، مقدار چارک اول برابر ،110 چارک دوم 120 و چارک سوم 150 باشد، خواهیم داشت:

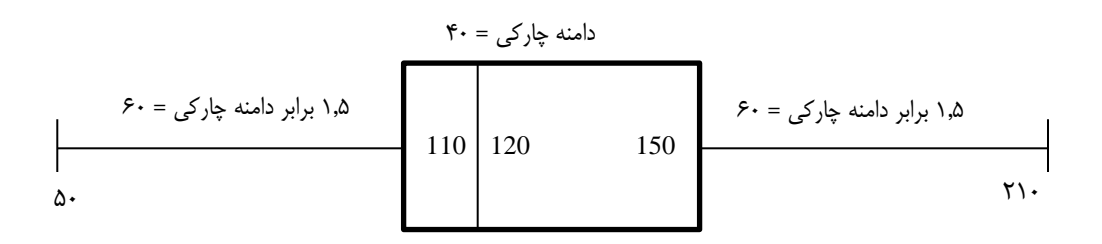

بدین ترتیب در این پژوهش، داده های مابین 50 و 210 داده پرت نبوده اما چنانچه بیرون از این بازه، عـدد یـا داده ای داشته باشیم، به عنوان داده پرت شناسایی و معرفی خواهد شد. ضمنا از آنجایی که مقدار چارک دوم به چارک اول نزدیکتر است، می توان نتیجه گرفت که بیشتر تراکم توزیـع سـمت چپ بوده و با این حساب، توزیع دارای چولگی راست یا + است.

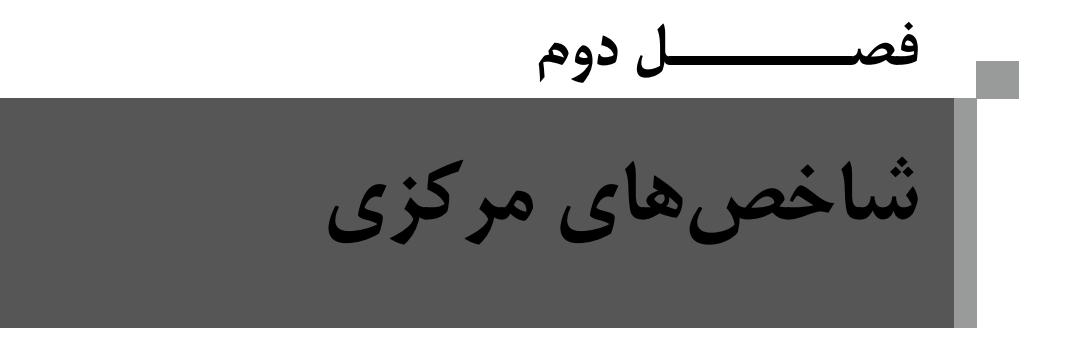

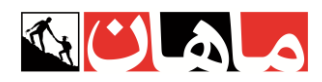

### **.1 مد یا نما Mo** <sup>1</sup>

مد شاخصی مبنی بر تکرار است و به طبقهای اطالق میشود که دارای بیشترین فراوانی باشد. این شاخص ضعیفترین و بیثباتترین شاخص مرکزی به شـمار میرود، زیرا حتی ویژگی ترتیب برای آن مهم نیست (مقیاس اسمی) و لزوماً در مرکز توزیع قرار نمیگیرد. از مد میتوان در تمامی مقیاسها استفاده کرد و کاربرد آن زمانی است که قصد محاسبه سریع و آسان یک شاخص مرکزی را داشته باشیم.

#### **محاسبات نما:**

زمانی که دو عدد یا دو طبقة متوالی، دارای بیشترین فراوانی و به مقدار یکسان باشند، میانگین این دو عدد یا طبقه، بهعنوان مد یا نما معرفی خواهد شد.

طرز محاسبة مُد در دادههای طبقهبندیشده )پیوسته( برای محاسبة مُد مراحل زیر را به ترتیب انجام میدهیم: 1ـ ابتدا طبقهای که بیشترین فراوانی مطلق را دارد انتخاب میکنیم. 2ـ از فرمول مقابل مُد را محاسبه میکنیم:

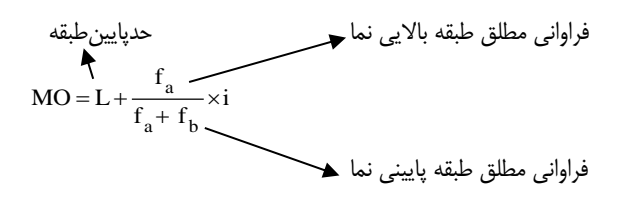

**نکته**: توزیعهای آماری مورد توجه در این کتاب، توزیعهای تک نمایی هستند؛ اما الزم به ذکر است که توزیع فراوانی دادهها میتواند دو نمایی یا چند نمایی باشد:

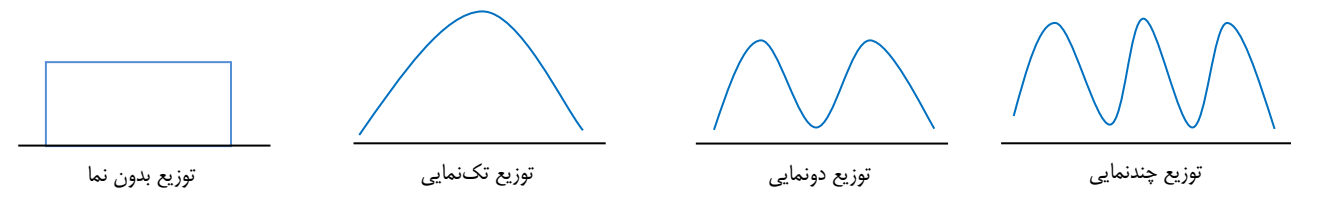

## **.2 میانه** <sup>2</sup> **M<sup>d</sup>**

میانه نقطة وسط یا پنجاهدرصدی دادهها است. این شاخص مبتنی بر ترتیب و دارای مقیاس ترتیبی است؛ پس در مقیاسهایی میتوان از آن استفاده کرد که ویژگی ترتیب را داشته باشند؛ یعنـی مقیـاس هـای ترتیبی، فاصلهای و نسبی.

میانه برخالف میانگین شاخصی کیفی است که تحت تأثیر ارزش عددی یا حجم دادهها قرار نمیگیرد. لذا میانه به دادههای پرت کوچک یا بزرگ حساس نیست؛ بنابراین میتوان گفت اگر توزیع دادهها چولگی یا داده پرت داشته باشد، بهترین و مناسبترین شاخص مرکزی میانه است.

 $\sum |x - m_d| \leq \sum |x - A|$ 

همواره و در هر توزیعی مجموع قدر مطلق انحراف دادهها از میانه حداقل است.

<sup>1</sup> - mode

<sup>2</sup> - median

**»محاسبه میانه«**

.1 وقتی تعداد دادهها فرد باشد. ،5 ،9 ،10 ،15 18

.2 وقتی تعداد دادهها زوج باشد. ،20 ،17 ،14 ،10 ،8 5

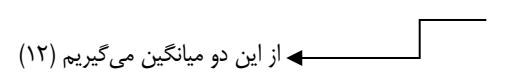

.3 زمانی که در میانه توزیع داده تکراری داشته باشیم.

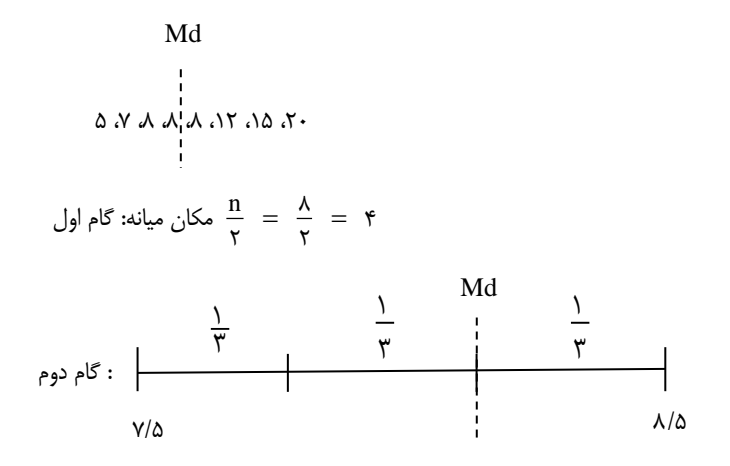

$$
Md = 7/5 + \frac{2}{3} = 8/16
$$
\n5. Md = 7/5 + 2

\n5. Md = 1.6

\n6. A 16

\n7. b 11. c 2. d 3. d 4. e 5.  $2.4$  c 6.  $3.4$  d 7.  $4.4$  e 6.  $4.4$  f 7.  $4.4$  g 8.  $4.4$  g 9.  $4.4$  g 9.  $4.4$  g 10.  $4.4$  g 11.  $4.4$  g 12.  $4.4$  g 13.  $4.4$  g 14.  $4.4$  g 15.  $4.4$  g 16.  $4.4$  g 17.  $4.4$  g 19.  $4.4$  g 19.  $4.4$  g 19.  $4.4$  g 19.  $4.4$  g 19.  $4.4$  g 10.  $4.4$  g 10.  $4.4$  g 11.  $4.4$  g 12.  $4.4$  g 13.  $4.4$  g 14.  $4.4$  g 15.  $4.4$  g 16.  $4.4$  g 17.  $4.4$  g 19.  $4.4$  g 10.  $4.4$  g 10.  $4.4$  g 11.  $4.4$  g 10.  $4.4$  g 11.  $4.4$  g 12.  $4.4$  g 13.  $4.4$  g 14.  $4.4$  g 14.  $4.4$  g 15.  $4.4$  g 16.  $4.4$  g 17.  $4.4$  g 19.  $4.4$  g 10.  $4.4$  g 10.  $4.4$  g 11.  $4.4$  g 12.  $4.4$  g 13

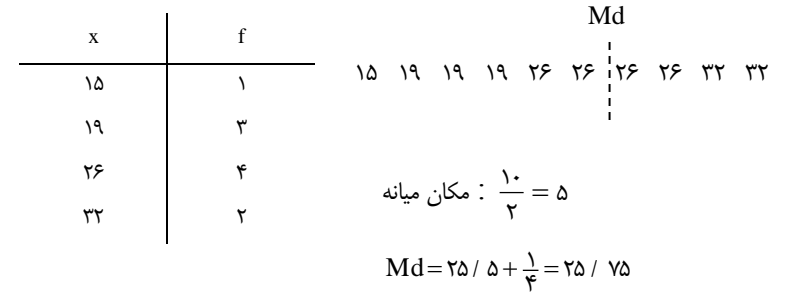

ا<br>۲۰ ، ۱۸ ، ۱۸ ، ۱۸ ، ۱۸ ، ۱۲ ، ۱۲ ، Md

> ۴  $Md = \frac{\gamma \Delta}{\epsilon} = 17/87$

$$
=\nabla/\,\Delta
$$

جان میانه  $\frac{\bf n}{\bf y}=\frac{\bf y}{\bf y}$ ٧  $\frac{n}{\gamma} = \frac{v}{\gamma} = \frac{v}{\gamma}$ 

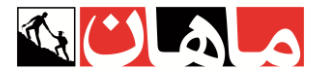

.4 زمانی که تعداد دادهها زیاد باشد یا جدول طبقهبندیشده داشته باشیم:

$$
Md = L + \frac{\frac{n}{\gamma} - cf}{f}(i)
$$

L = پایین حد واقعی طبقهای که میانه در آن قرار دارد cf = فراوانی تراکمی طبقة قبل از طبقه میانه f = فراوانی مطلق طبقهای که میانه در آن قرار دارد i = فاصلة طبقات n = تعداد نمرهها

بهطور مثال:

جدول توزیع فراوانی نمرههای یک آزمون

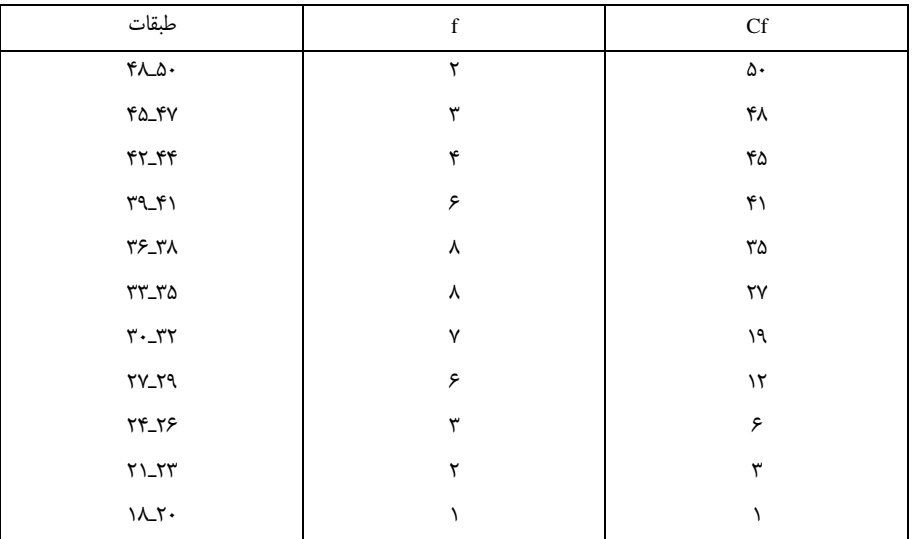

محاسبة میانة برای توزیع فراوانی باال، شامل پنج مرحله به شرح زیر است:

.1 تقسیم تعداد کل نمرهها بر 2 25 = 2 ÷50

.2 مراجعه به ستون فراوانی تراکمی و پیدا کردن اولین طبقهای که فراوانی تراکمی آن مساوی یا بزرگتر از 2 N یعنی 25 است. با مراجعه به جـدول اولـین طبقـه ای است که فراوانی تراکمی آن بزرگتر از 25 است )برای پیدا کردن این طبقه از پایینترین طبقه شروع میکنیم(. .3 حد پایین واقعی این طبقه یا L را تعیین میکنیم. 32/5 = L .4 مقادیر cf و f را از جدول توزیع فراوانی استخراج میکنیم )به ترتیب 19 و 8(.

.5 مقادیر تعیینشده به شرح فوق را در فرمول زیر جایگزین میکنیم.

$$
Md = r\gamma / \Delta + \frac{\frac{\Delta^2}{\gamma} - 19}{\lambda} (\gamma) = r\gamma / \gamma \Delta
$$

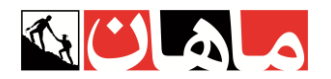

## **.3 میانگین** 1 **]حسابی[ <sup>M</sup> یا** ̅

### **ویژگیهای میانگین**

- .1 میانگین دارای مقیاس فاصلهای است و در مقیاسهای فاصلهای و نسبی میتوان از آن استفاده کرد.
	- .2 اگر توزیع دادهها نرمال باشد بهترین و مناسبترین شاخص مرکزی میانگین است.

.3 همواره و در هر توزیعی مجموع انحراف دادهها از میانگین برابر صفر است، به همین دلیل است که میانگین را مرکز ثقل یا نقطه تعادل توزیع مینامند.

 $X = Y$   $Y$   $\Delta$   $Y$  $X = \mathcal{F}$   $X - X : -\mathcal{F}$   $-\mathcal{Y}$   $-1$   $\lambda$  $\begin{matrix} \searrow \\ \searrow \\ \searrow \\ \searrow \end{matrix}$ 

$$
\Sigma(\mathbf{x}-\bar{\mathbf{x}})=0 \quad \text{for all } \mathbf{x} \in \mathbb{R}^n
$$

.4 همواره و در هر توزیعی مجموع مجذور انحراف دادهها از میانگین حداقل است:

$$
\sum (x - \bar{x})^2 \le \sum (x - a)^2
$$

هرعدد دلخواهی : a

**محاسبه میانگین:**

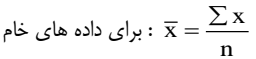

n f <sup>x</sup>  $\overline{x} = \frac{\sum}{}$ : جدول غیر طبقاتی

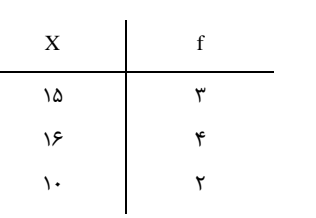

$$
\overline{x} = \frac{\sum fx_c}{n}
$$

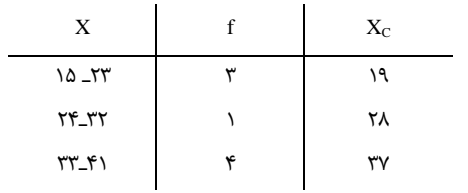

**مثال:** کالس 10 نفرهای دارای میانگین 15 و کالس 40 نفرهای دارای میانگین10

 $\overline{X} = 10$   $\overline{X} = 1$  $n = \sqrt{1 - n} = r$ 

<sup>1</sup> - mean

. . . . . .  $\frac{1}{2}$  $\frac{1}{2}$  $+ n<sub>r</sub>$  $+ n_{\gamma} \overline{x}_{\gamma} +$  $=$  $n + n$  $n, \overline{x}, + n, \overline{x}$ ه**یانگین وزنی** (میانگین کل، میانگین مرکب، میانگین میانگینها)  $\overline{\textbf{x}}$ =11 ۵۵۰ =  $1 \cdot \times 7 \cdot + 10 \times 1 \cdot$ = میانگین کل  $\Delta$  .  $\Delta$  .

فرمول تجربی پیرسون (رابطهٔ میان شاخصهای مرکزی) :

**مثال :** در توزیعی با میانگین 20 و نمای 5 ، میانه چند است؟

 $md = \lambda \Delta$ 

1 **میانگین هندسی**

برای محاسبه میانگین درصدها، نسبتها یا نرخها استفاده میشود.

مثال: میانگین هندسی اعداد 125 27 8

2 **میانگین هارمونیک یا همساز**

برای محاسبهٔ میانگین دادههایی با واحد ترکیبی (مانند ۳ $\frac{\text{m}}{\text{s}}$  استفاده میشود.

**نکته:** در صورت محاسبه میانگینها برای یک توزیع فراوانی، میانگین حسابی از نظر عددی بزرگتر از میانگین هندسی و هارمونیک است:

 $\bar{X} > G > HM$ 

 $_{\rm X}$  $HM = \frac{G}{4}$ ٢ Ξ

فرمول محاسبه میانگین همساز از طریق میانگینهای هندسی و حسابی.

1

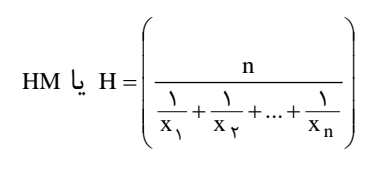

 $m_r = \mathbf{v}m_d - \mathbf{v}x$ 

 $G = \sqrt[n]{X_1 X_2 \ldots X_n}$ 

 $G = \sqrt[3]{8 \times 27 \times 125} = 30$ 

<sup>1</sup> - Geometric mean

<sup>2</sup> - Harmonic mean

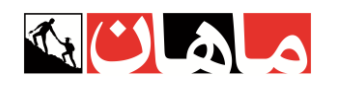

### **1 چولگی )کجی(**

شاخص چولگی تحت تأثیر داده پرت است و جهت بررسی تقارن توزیع استفاده میشود.

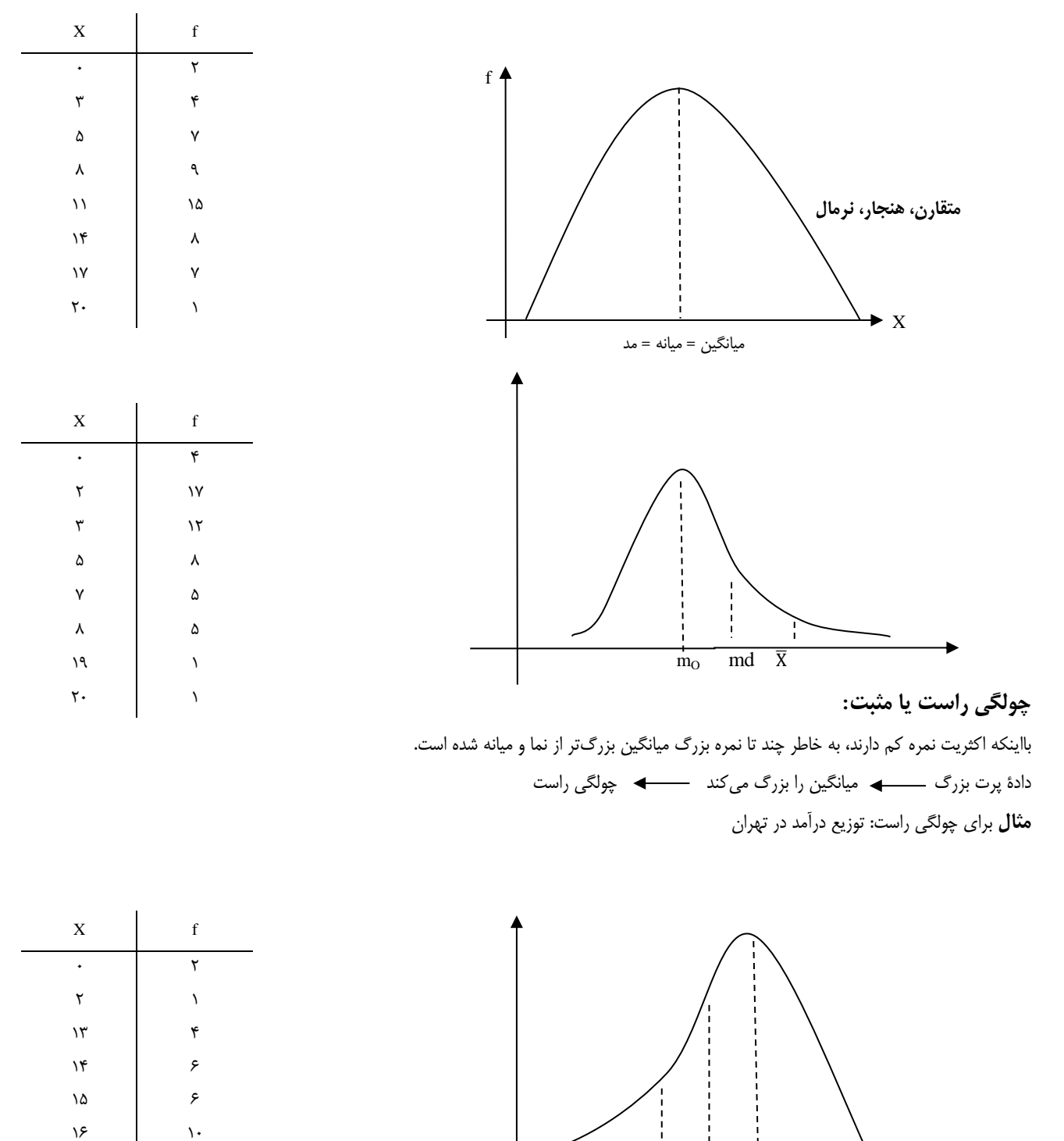

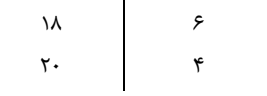

 $\lambda$ 

**چولگی چپ یا منفی**  دادة پرت کوچک میانگین را کوچک میکند چولگی چپ

X̅ Md M

- skewness

 $\gamma$ 

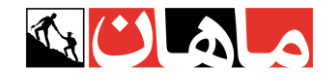

**محاسبه چولگی**

$$
sk = \frac{\overline{x} - m}{s} \qquad \left| sk \right| \le 1 \quad \text{if } k \le 1
$$

اگر شدت چولگی محاسبه شده توسط این فرمول کمتر از عدد یک (در بعضی منابع عدد دو) باشد، مقدار چولگی خفیف بوده و میتوان توزیع را نرمال درنظر گرفت.

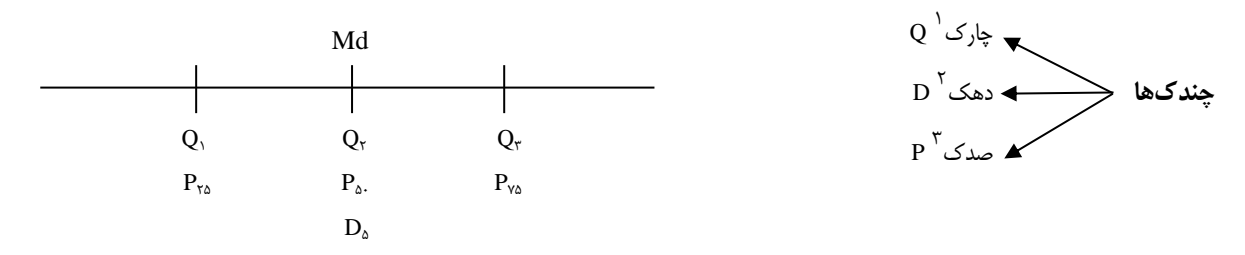

چندکها شاخصهای وضعی و همخانوادة میانه هستند، بهطوریکه همانند میانه دارای مقیاس ترتیبی بوده و محاسبات این شاخصها نیز بسیار شبیه یافتن میانه است.

از جمله معروفترین شاخصهای وضعی میتوان به چارک، دهک و صدک اشاره کرد که به ترتیب، توزیع را به چهار قسمت، ده قسمت و صد قسـمت مسـاوی تقسیم م*ی ک*نند.

**مثال: چارکها را در توزیع زیر پیدا کنید.**

7 ، 9 ، 9 ، 9 ، 12 ، 18 ، 20 ، 25 ، 25 ، 25 ، 25 ، 25 2 2 <sup>1</sup> = 8/5+ <sup>Q</sup> <sup>19</sup> Q 24/5 <sup>3</sup> 2 3 5

**فرمول محاسبه چندکها:**

همان فرمول محاسبه میانه است، با این تفاوت که بهجای n تقسیم بر ۲، باید نسبت مورد نظر را جایگذاری کرد. برای مثال برای محاسبهٔ چارک اول خواهیم داشت:

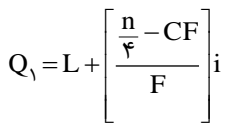

با اگر قصد محاسبه چارک سوم را داشته باشیم، کافی است بهجای مختل  $\frac{\mathrm{m}}{\mathrm{r}}$  مقدار  $\frac{\mathrm{m}}{\mathrm{r}}$ ۳<u>n</u> استفاده کنیم.

> با برای محاسبه دهک هفتم: <del>۲۰۰</del> ٧n

برای محاسبه نقطه ۸۴ درصدی: <del>۱۰۰</del> ለ۴ n

<sup>1</sup> - quartile

<sup>2</sup> - decile 3 - percentile

**فصـــــــل سوم** п **شاخصهای پراکنـدگی**

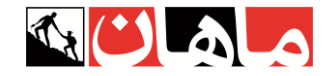

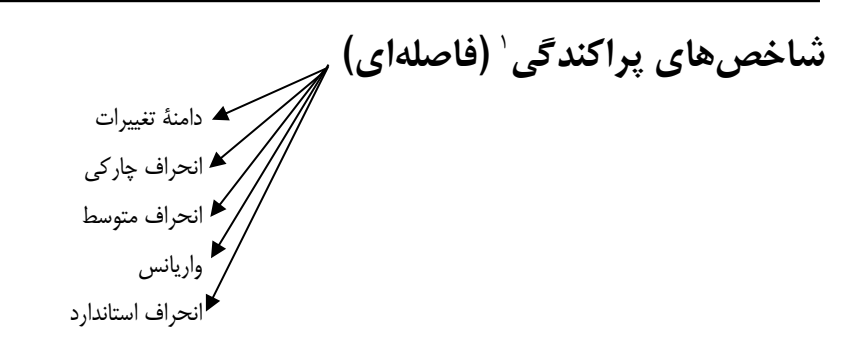

**.1 دامنه تغییرات**  $R = max - min + 1$ 

پراکندهتر : 18 = R : کالس A 19 و .......... و 3 و 2 همگنتر : 5 = R : کالس B 18 و .......... و 14 و 14

نهتنها دامنة تغییرات بلکه تمامی شاخصهای پراکندگی به دنبال فاصلة میان دادهها و دارای مقیاس فاصلهای هستند. دامنة تغییرات ضعیفترین و بیثباتتـرین شاخص پراکندگی به شمار میرود، در محاسبة آن فقط از دو عدد ابتدایی و انتهایی استفاده شده و با تغییر یکی از این اعداد مقدار R نیز شدیداً تغییر میکند؛ لـذا در میان شاخصهای پراکندگی، دامنة تغییرات بیشترین حساسیت را به داده پرت دارد. پس زمانی در آمار از این مقیاس استفاده میشود کـه بـدون داشـتن داده پرت قصد محاسبه سریع و آسان یک شاخص پراکندگی را داشته باشیم.

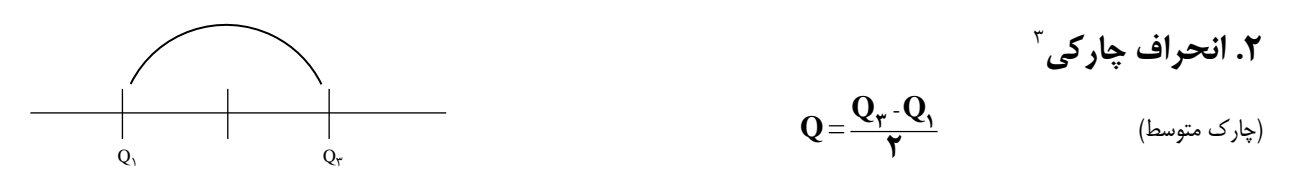

انحراف چارکی نشان میدهد دادهها بهطور متوسط چقدر از میانه یا مرکز توزیع انحراف دارند. درواقع انحراف چارکی میـزان پراکنـدگی را در %50 وسـط توزیـع بررسی کرده لذا به دادههای پرت کوچک یا بزرگ حساس نیست. پس میتوان گفت زمانی که توزیع دادهها چـولگی قابـل مالحظـه ای داشـته باشـد، بهتـرین و مناسبترین شاخص پراکندگی انحراف چارکی خواهد بود.

#### **.3 انحراف متوسط** 4  $\frac{n}{n}$ **x x AD <sup>=</sup> یا MD**

انحراف متوسط عبارت است از متوسط قدر مطلق انحراف دادهها از میانگین. این شاخص نشان میدهد که دادهها بهطور متوسط چقدر از میانگین انحراف دارنـد. انحراف متوسط یک ایراد اساسی دارد و آن اینکه به کمک قراردادی به نام قدر مطلق عالئم جبری را از بین برده و در عملیات ریاضی و آماری نمـی تـوان از آن استفاده کرد.

> مثال : در یک توزیع 30 تایی چنان چه مجموع انحرافات منفی از میانگین برابر60 شده باشد، مقدار انحراف متوسط چند است؟ از آنجایی که میانگین مرکز ثقل بوده و مقدار انحرافات منفی و مثبت از آن به یک اندازه است، خواهیم داشت:

$$
AD = \frac{60 + 60}{30} = \frac{120}{30} = 4
$$

<sup>1</sup> - variability

<sup>2</sup> - range

<sup>3</sup> - Quartile diviation

<sup>4</sup> - Mean diviation

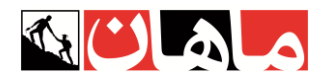

#### **.4 واریانس 1**  $\frac{1}{n}$  $S^{\dagger} = \frac{\sum(\mathbf{x} - \mathbf{x})}{\sum(\mathbf{x} - \mathbf{x})}$  $\mathbf{r} = \sum(\mathbf{X}-\overline{\mathbf{X}})^{\intercal}$

واریانس عبارت است از متوسط مجذور انحراف دادهها از میانگین.

$$
\Sigma(x-\bar{x})^{\dagger} = 0
$$
 مجموع مجموع مجذورات $=\sum_{x} (x-\bar{x})^x$ 

واریانس پرکاربردترین شاخص پراکندگی است، اما یک ایراد اساسی دارد و آن اینکه به دلیل مجذور کردن انحرافها، اختالف واحد اندازهگیری ایجـاد مـی کنـد.  $m \longrightarrow m^2$  مثلاً

برای رفع این ایراد است که از واریانس،جذر یا رادیکال گرفته شده و شاخصی به نام انحراف استاندارد ساخته شده است.

<mark>تفاوت واریانس@ی نمونه و جامعه:</mark> در آمار استنباطی (قضیه حد مرکزی) به طور تجربی اثبات شده است که واریانس نمونه تصادفی از واریانس کـل جامعـه کوچک¤ر است (داشتن اریب یا سوگیری). به همین دلیل برای اینکه در محاسبه واریانس نمونه این اُریب را از بین ببریم لازم اسـت در مخـرج فرمـول از ۱− n استفاده کنیم:

$$
S^{\mathbf{Y}} = \frac{\sum (x - \overline{x})^{\mathbf{Y}}}{n - \mathbf{Y}}
$$

تست: واریانس برآورد (تعمیم) دادههای مقابل چقدر است؟

واریانس نمونه نمونه است و میخواهیم تعمیم دهیم. 16 8 6 3 2 = X

 $\sum (\mathbf{x} - \overline{\mathbf{x}})^{\mathsf{T}} = \mathsf{NT}^{\mathsf{r}}$  $(\mathbf{x} - \overline{\mathbf{x}})$  (**x**  $-\overline{\mathbf{x}})$ <sup>t</sup>  $\Gamma \Delta$  $\mathcal{Y} - \mathcal{Y} = -\mathcal{Y} \qquad | \qquad -1$  $Y - Y = -\Delta$ ن = ۷<br>۵  $\overline{{\rm X}}=\frac{{\tt Y}\bm{\Delta}}{2}$  $5 - Y = -1$  1 1  $+1$  $\lambda - \gamma = \lambda$  $15 - Y = 9$   $\downarrow$   $\uparrow$   $\uparrow$ 

$$
S^{2} = \frac{\sum (x - \bar{x})^{2}}{n - 1} = \frac{124}{5 - 1} = r \sqrt{(\text{eq} \cdot \text{eq})^{2} \cdot \text{eq} \cdot \text{eq}
$$

$$
S^{2} = \frac{\sum x^{2} - \frac{(\sum x)^{2}}{n}}{n-1} = \frac{369 - \frac{1225}{5}}{4} = \frac{124}{4} = 31
$$

**محاسبه واریانس مرکب** همان طور که در فصل قبلی به محاسبه میانگین کل (میانگین مرکب) برای دو یا چند میانگین (دو یا چند گروه) اشـاره شـد، زمـانی کـه محقـق علاقمنـد باشـد

1

**دلیل نامگذاری واریانس**:

<sup>1</sup> - variance

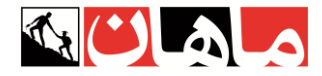

واریانس مرکب دو یا چند گروه را محاسبه کند، میتواند از فرمول زیر که به فرمول مک نیمار` معروف است، استفاده کند:

$$
S_T^2 = \frac{n_A(\bar{X}_A^2 + S_A^2) + n_B(\bar{X}_B^2 + S_B^2)}{n_A + n_B} - \bar{X}_T^2
$$

واریانس مرکب :  $S^2_T$ : میانگین مرکب  $\bar X_T^2$ 

**نکته:** در صورتیکه بیشتر از دو گروه داشته باشیم، عناصر گروههای دیگر به صورت و مخرج فرمول فوق اضافه می شوند. ضـمنا اگـر قصـد محاسـبه انحـراف استاندارد مرکب را داشته باشیم، از تمام فرمول مک نیمار، جذر یا رادیکال گرفته و بدینترتیب انحراف استاندارد مرکب محاسبه خواهد شد.

#### **.5 انحراف استاندارد** 2 **)معیار(**   $S = \sqrt{S^{\dagger}}$

انحراف معیار برابر است با جذر یا رادیکال واریانس یعنی جذر یا ریشه دوم میانگین مجذور انحراف دادهها از میانگین. زمانی که توزیع دادهها نرمال باشد، یعنی داده پرت یا چولگی شدیدی نداشته باشیم، بهترین و مناسبترین شاخص پراکندگی انحراف استاندارد خواهد بود.

سوال: در توزیعی با کجی NK = – ۰/۷۳ چنانچه بهترین شاخص گرایش به مرکز، میانگین انتخاب شده باشد. بهترین شاخص پراکندگی کدام خواهد بود؟ پاسخ: S : زمانی که میانگین بهترین شاخص مرکزی است، توزیع نرمال بوده و بهترین شاخص پراکندگی انحراف معیار خواهد بود:

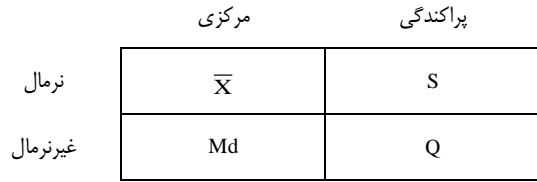

مقدار SK یا چولگی نیز در این سوال کمتر از یک بوده و نشان از نرمال بودن توزیع دارد.

**نکته:** بین انحراف معیار )S)، انحراف متوسط )MD )و انحراف چارکی همواره رابطه روبهرو برقرار است: **S < MD < Q** )مقدار انحراف چارکی از سایر شاخص های پراکندگی کمتر بوده و مقدار انحراف معیار )S )نیز همواره کمی بیشتر از انحراف متوسط )MD )است( در واقع، در یک توزیع طبیعی، تقریباً 50 درصد دادهها در فاصلهی Q1 ، 58 درصد در فاصلهی MD1 و 68 درصد دادهها در فاصلههای S1 از میانگین قرار دارند.

> **3 تصحیح شپرد**  12  $S = \sqrt{S^{\dagger} - \frac{i^{\dagger}}{2}}$

در جدول طبقاتی، زمانی که میانگین را محاسبه میکنیم به دلیل استفاده از x<sub>c</sub> مقدار خطا بسیار ناچیز شده و از نظر آماری اهمیتی ندارد اما <u>در محاسبه انحـراف</u> استاندارد به دلیل مجذور شدن انحرافها، این خطا افزایش می بابد و لازم است به کمک تصحیح شپرد مقدار آن تعدید استفاده و الزمانی استفاده میکنیم که تعداد طبقات کمتر از 12 باشد: 12 > k

**سؤال: در جدول طبقاتی با تعداد 9 طبقه و طول طبقات 6 چنانچه واریانس 28 به دست آمده باشد مقدار انحـراف اسـتاندارد چقـدر است؟**

<sup>1</sup> - Mc Nemar

<sup>2</sup> - Standard deviation

<sup>3</sup> - Sheppard's correction

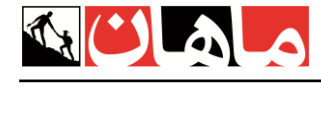

$$
S = \sqrt{Y\lambda - \frac{Y\beta}{YY}} = \sqrt{Y\Delta} = \Delta
$$
  
i = F  

$$
S^{Y} = Y\lambda
$$
  

$$
Y = Y\lambda
$$

 $\rm{S} = \sqrt{\rm{Y}}$ ۸ بود دیگر نیازی به تصحیح نداشت:  $\rm{K} >$ ۱۲  $\rm{S}$ 

**1 ضریب تغییرات** S **)ضریب پراکندگی( = V** ̅ **c.v یا** برای مقایسه پراکندگی یک ویژگی در گروههای مختلف، میتوان از S یا S° استفاده کرد؛ اما برای <u>مقایسه پراکندگی دو یا چنـد ویژگـی مختلـف بـا واحـدهای</u> متفاوت میبایست از شاخصی به نام ضریب تغییرات که مستقل از واحد اندازهگیری است استفاده کرد.

برای مثال:

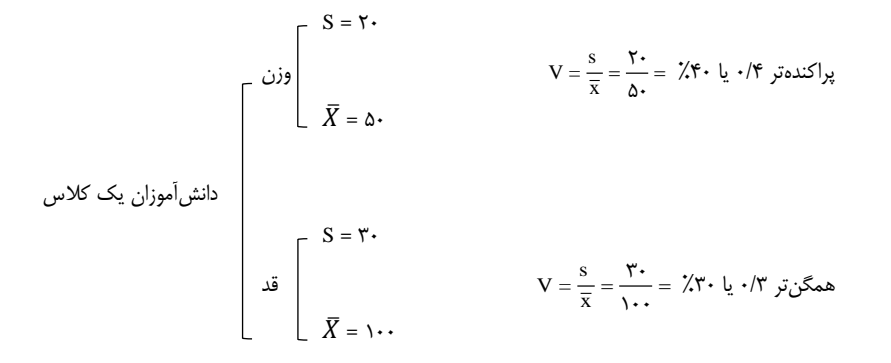

 $\mathbf{r}$ **کشیدگی**

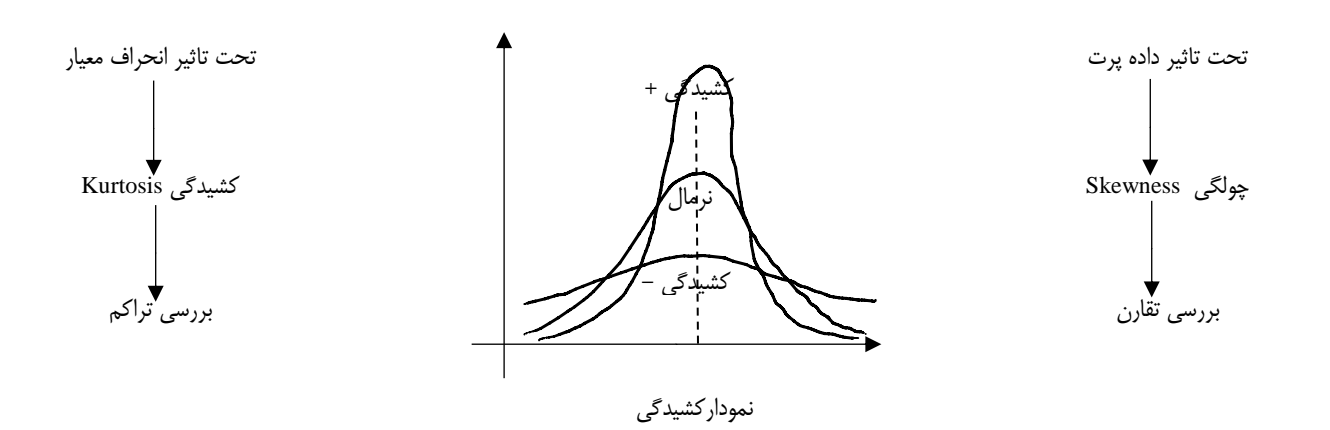

کشیدگی، تحت تأثیر مقدار انحراف استاندارد بوده و جهت بررسی تراکم توزیع از آن استفاده میشود؛ بهطوریکه مقدار کشیدگی، با میـزان تـراکم توزیـع رابطـه مستقیم اما با میزان پراکندگی (S) رابطه عکس دارد. به طوری که در کشیدگی منفی یا پخ (هموار)، مقدار انحراف معیار زیاد بوده (تراکم کـم) در حـالی کـه در کشیدگی مثبت یا قله ای، مقدار انحراف معیار کم اما تراکم زیادی در توزیع داده ها وجود دارد. نکته: توزیع نرمال به توزیعی گفته میشود که نه چولگی شدید و نه کشیدگی شدید داشته باشد.

<sup>1</sup> - Coefficient of variation

1 **گشتاور :**

$$
\frac{\Sigma(x-\bar{x})}{n} = 0: m_1
$$
\n
$$
\frac{\Sigma(x-\bar{x})^2}{n} = \frac{n-1}{n}S^2: m_2
$$
\n
$$
\frac{\Sigma(x-\bar{x})^2}{n} = m_3
$$
\n
$$
\frac{\Sigma(x-\bar{x})^3}{n} = m_3
$$

و به همین ترتیب تا مرتبه n ام.

فرمول های چولگی و کشیدگی بر حسب گشتاور:  $\frac{1}{3}$ S : چولگی $\csc{Sk} = \frac{m}{c}$  $\frac{1}{\epsilon} - \frac{1}{\epsilon}$ S نسیدگی  $\mathbf{k} \mathbf{u} = \frac{\mathbf{m}}{\mathbf{s}}$ 

همانطور که مالحظه میشود، چولگی )کجی(، تحت تأثیر گشتاور مرتبه سوم بوده و کشیدگی، از گشتاور مرتبه چهارم تأثیر میپذیرد.

### **تأثیر اعمال ریاضی بر شاخصهای مرکزی و پراکندگی:**

بهطورکلی شاخصهای مرکزی به تمامی اعمال ریاضی حساس بوده درحالیکه شاخصهای پراکندگی فقط به ضرب و تقسیم حساس هستند. چنانچه تمامی دادههای یک توزیع را در عدد ثابتی ضرب یا تقسیم کنیم، شاخصهای پراکندگی نیز در همان عدد ضرب یا تقسیم خواهند شد بهجز واریانس که در مجذور آن عدد ضرب یا تقسیم میشود.

> **تست: اگر به بزرگترین داده یک توزیع 10 نمره اضافه شود، کدامیک از شاخصهای زیر بدون تغییر باقی میماند؟** 1( میانگین 2( انحراف استاندارد \*3( میانه 4( انحراف متوسط

سؤال: تمامی دادههای یک توزیع دو برابر شده، سپس به اضافه 5 شده و میانگین و واریانس حاصل 25 و 36 به دست آمده است. میانگین و انحـراف اسـتاندارد اولیه چه قدر بوده است؟

 $\gamma X + \Delta$ 

 $\overline{X} + \Delta = Y\Delta$   $\overline{X} = Y\cdot \overline{X} = Y\cdot$ 

 $S^{\mathsf{T}} = \mathsf{S}^{\mathsf{S}} \rightarrow S^{\mathsf{T}} = \mathsf{S} : S = \mathsf{S}$ 

سؤال: اگر مقدار انحراف معیار x1 و ... و x2 و x1 برابر ۴ باشد، مقدار واریانس 1٠ + 5x1 و ... و 1٠ + 5x1 چقدر است؟

$$
S = \mathbf{F}
$$
\n
$$
\downarrow \times \Delta
$$
\n
$$
S_x = \mathbf{F} \times \Delta = \mathbf{Y} \cdot S = \mathbf{Y} \cdot S^{\mathbf{T}} = \mathbf{F} \cdot \mathbf{S}
$$

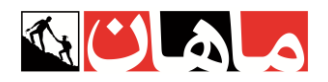

**مثال: فراوانی تمامی دادهها را در عدد 3 ضرب کردهایم، کدام تغییر دربارة میانگین اتفاق میافتد؟** 1( افزایش 2( کاهش 3 )تغییر نمیکند 4( تغییر میکند **نکته مهم:** درصورتیکه فراوانی تمام دادهها به شکل یکسانی تغییر کند **هیچ شاخص آماری تغییر نمیکند.**

### **سؤال: اگر دادههای یک توزیع، همگی با عدد ثابت مثبتی جمع شوند، مقدار ضریب تغییرات چه تغییری خواهد کرد؟**

**پاسخ:** کاهش مییابد.

ازآنجاکه تنها شاخصهای مرکزی به جمع و تفریق حساس هستند، پس در صورت اضافه شدن یک عدد به تمامی دادهها، در فرمول ضریب تغییرات مقدار مخرج (میانگین) افزایش پیدا میکند، درحالیکه انحراف معیار بدون تغییر باقی میماند، به همین دلیل مقدار ضریب تغییرات کاهش پیدا خواهد کرد.